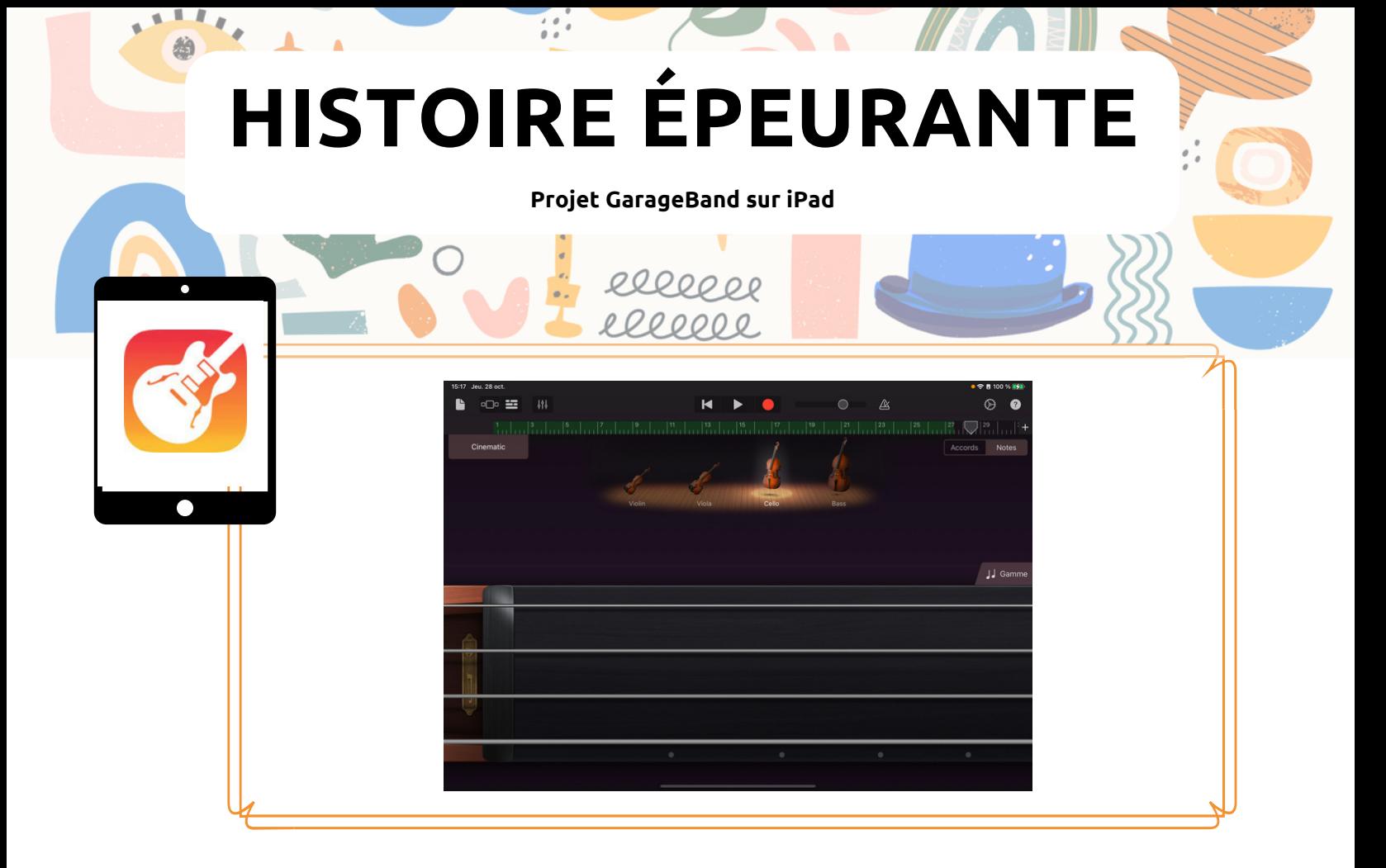

Dans le projet **Histoire épeurante,** les élèves enregistrent une histoire qu'ils ont inventée et la sonorisent.

Plusieurs éléments peuvent être utilisés pour sonoriser l'histoire. Dans l'exemple partagé, une fois la voix enregistrée, on y a superposé une grosse caisse pour illustrer le coeur et des cordes pour augmenter l'intensité dramatique.

- Dans *Smart Strings*, on choisit *Notes* pour avoir les cordes et faire des glissando.
- On active la barrette dorée à gauche pour basculer entre pizzicato ou arco.
- On utilise le synthétiseur avec des notes dissonantes.
- On utilise l'échantillonneur, on enregistre un toussotement qu'on joue très grave (cela donne un espèce de grognement monstrueux).

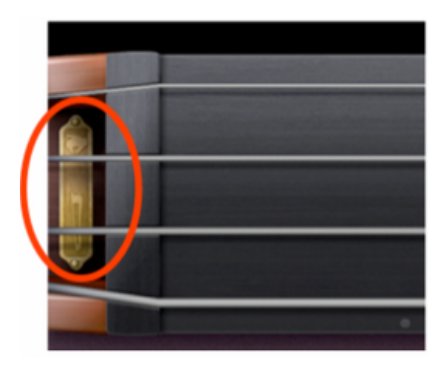